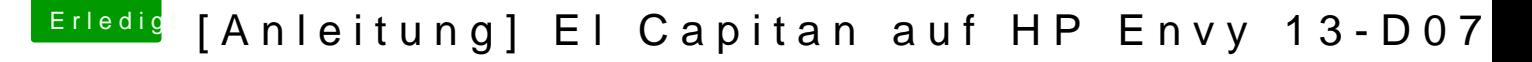

Beitrag von maffinre vom 5. Oktober 2016, 16:48

Habe ich gemacht, das Foto ist in der Dropbox

Edit:

Ich habe jetzt für Sierra genau dieselben Einstellungen genommen wie fü doch ok oder? Wie gesagt, es kommt noch immer derselbe Fehler von vorhin, nur ma

weiter, was eben nicht der Fall war!